Logger 1.08.03

## Создано системой Doxygen 1.8.9.1

Пт 10 Июл 2015 13:52:58

# Содержание

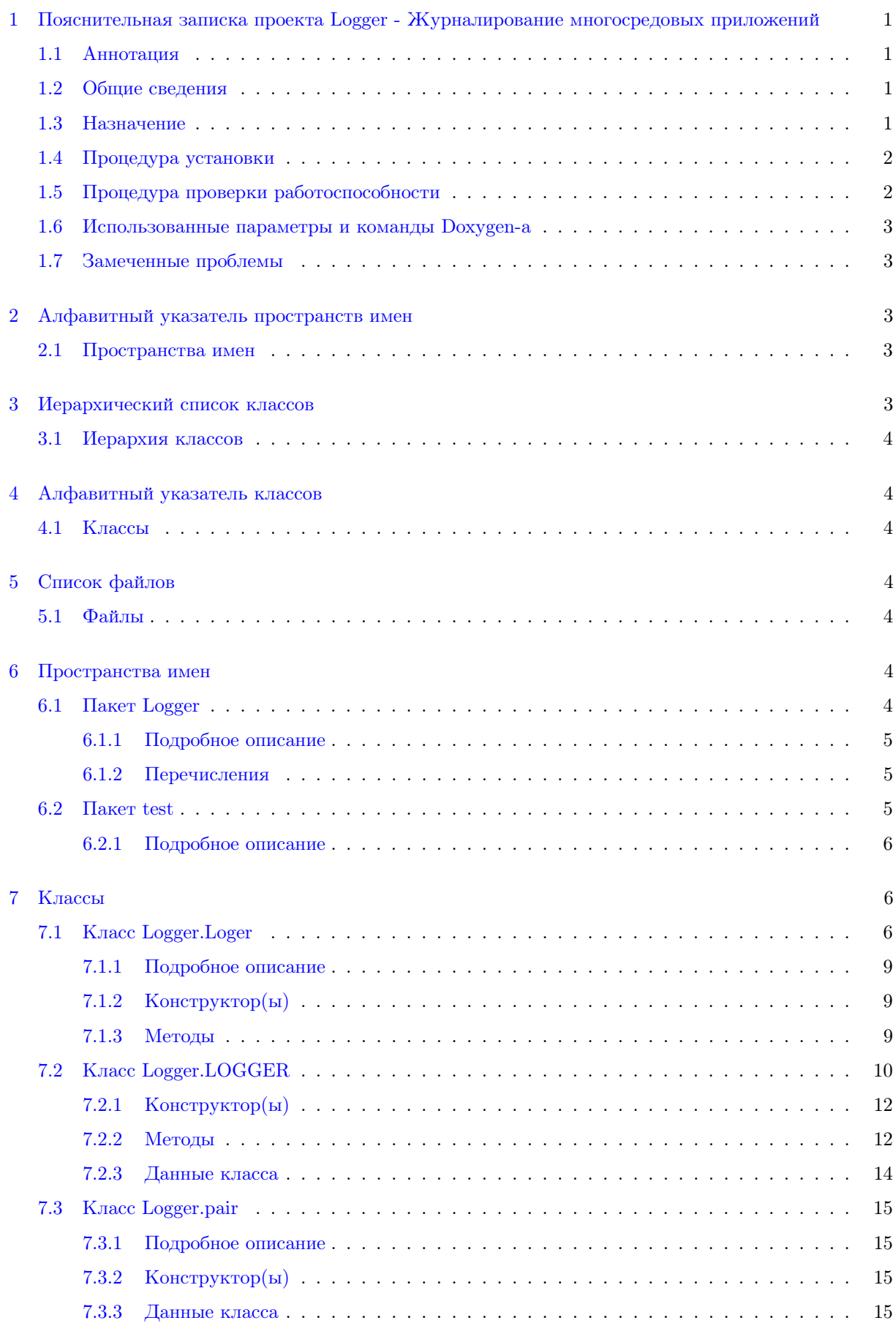

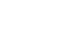

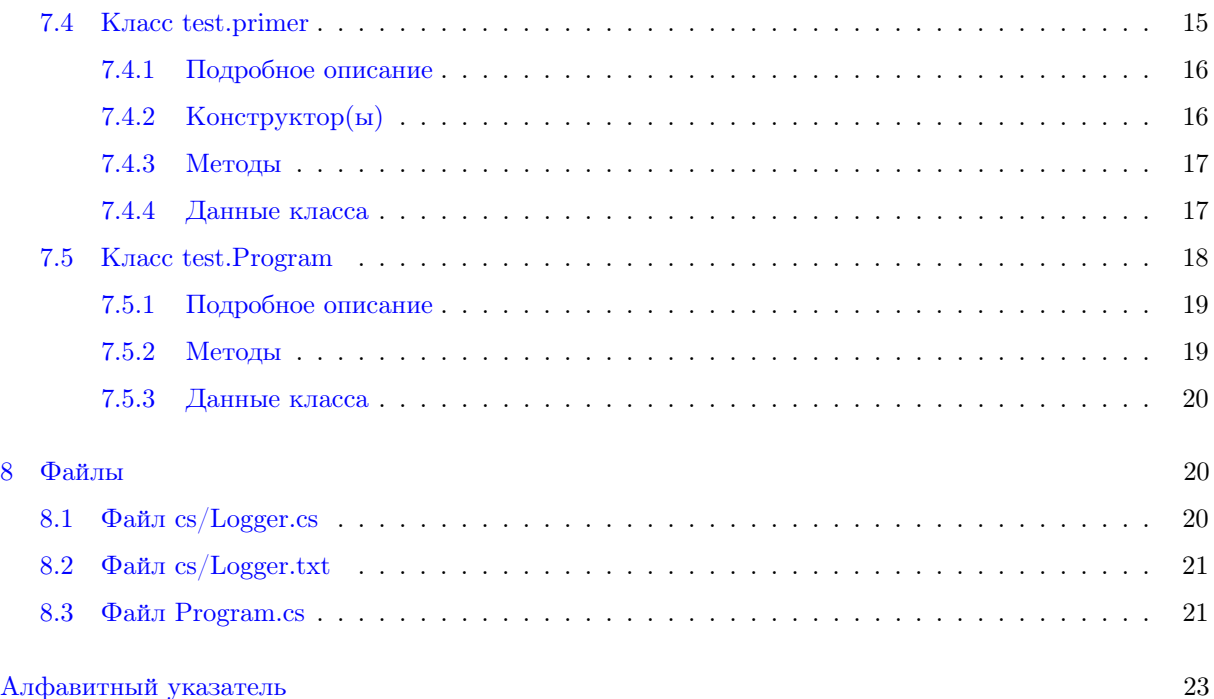

<span id="page-2-0"></span>1 Пояснительная записка проекта Logger - Журналирование многосредовых приложений

Дата

2014-2015

<span id="page-2-1"></span>1.1 Аннотация

Данный документ содержит сведения о назначении динамически подключаемой библиотеки [Logger](#page-5-5) - Журналирование многосредовых приложений.

Документ является Пояснительной запиской к проекту [Logger](#page-5-5) и был создан утилитами [Doxygen](http://doxygen.org) и Microsoft'[s HTML Help Workshop.](http://www.microsoft.com/en-us/download/details.aspx?id=21138)

С утилитой [Doxygen](http://doxygen.org) можно познакомится в документах [DOXYGEN И GRAPHVIZ: ДОКУМЕН-](http://agp1.hx0.ru/dgIntro.html)[ТИРОВАНИЕ ПРОЕКТОВ НА C#,](http://agp1.hx0.ru/dgIntro.html) [БИБЛИОТЕКА РАЗБОРА АРГУМЕНТОВ КОМАНДНОЙ](http://agp1.hx0.ru/args.html) [СТРОКИ \(C#, Doxygen и Microsoft](http://agp1.hx0.ru/args.html)'s HTML Help Workshop),

## <span id="page-2-2"></span>1.2 Общие сведения

Динамически подключаемая библиотека [Logger](#page-5-5) написана на языке  $C#$  с использованием .Net версии 4.0. При разработке юнит-теста для тестирования библиотеки использовалась [Библиотека разбора](http://agp1.hx0.ru/args.html) [аргументов командной строки.](http://agp1.hx0.ru/args.html) Скачать исходный код [Logger](#page-5-5) можно по адресу [http://agp1.hx0.](http://agp1.hx0.ru/Logger.html) $\leftrightarrow$ [ru/Logger.html](http://agp1.hx0.ru/Logger.html)

## <span id="page-2-3"></span>1.3 Назначение

Назначение работы библиотеки заключается в выводе текстовых сообщений различного уровня важности в текстовый файл (журнал работы приложения), находящийся в том же каталоге, откуда запускается приложение. Если не задано противное, то журнал работы приложения имеет такое же имя, как и само приложение, а расширение - не exe, а log. Например, [Юнит-тест](#page-19-1) строится с названием app.exe, тогда его журнал будет иметь название app.log. В случае если приложение

ua.nau-iids.logger.Skakovski 1.08.03

консольное, есть возможность дублировать некоторые сообщения в стандартный вывод ошибок. Кроме того, в библиотеке приводится пример наследования от интерфейса IDisposable.

#### <span id="page-3-0"></span>Процедура установки 1.4

Постройте динамически подключаемую библиотеку и добавьте ссылку на неё в свой проект.

#### <span id="page-3-1"></span>Процедура проверки работоспособности 1.5

Для тестирования библиотеки используется специальное приложение - Юнит-тест. Находящийся в корневом каталоге проекта Файл test.cmd содержит примеры вызова Юнит-тест. Если в результате исполнения файла test.cmd в окне консоли появится текст похожий на следующий:

app.exe -v -? to demo $2$  threads with Monitor class  $\,$ usage app [-?] [-d] [-v] [-l LLL] [-ln NNN] [-s SSS] [-m MAX] ... options:  $\frac{1}{2}$ : to see this help: True  $-d$ : debug mode: False  $-v$ : additional info: True  $-1$  LLL. :  $log level (1.8): 1$ -ln $\mathop{\rm NNN}\nolimits$ : log level name {Spam Debug Warning Stats Error FatalError Info Ignore}: 'Ignore' -s SSS : msecs to sleep: 125  $-m$  MAX : to count prime numbers up to  $MAX (1..): 1000$ '?' means the same as 'help' 'd' means the same as 'debug' 'v' means the same as 'verbose' 'l' means the same as 'log' 'ln' means the same as 'logName' 's' means the same as 'sleep' 'm' means the same as 'max' app.exe -d -l 10 -v  $[08.07.2015 18:55:21]$ : [Info] first: next prime is 3  $[08.07.2015 18:55:21]$ : [Info] first: next prime is 5  $[08.07.2015 18:55:21]$ : [Info] second: next prime is 7  $[08.07.2015 18:55:22]$ : [Info] second: next prime is 11  $[08.07.2015 18:55:22]$ : [Info] second: next prime is 13  $[08.07.2015 18:55:22]$ : [Info] second: next prime is 17 [08.07.2015 18:55:22]: [Info] second: next prime is 19  $[08.07.2015 18:55:23]$ : [Info] first: next prime is 23  $[08.07.2015 18:55:23]$ : [Info] first: next prime is 29 [08.07.2015 18:55:23]: [Info] first: next prime is 31  $[08.07.2015 18:55:23]$ : [Info] first: next prime is  $37$  $[08.07.2015 18:55:24]$ : [Info] second: next prime is 41  $[08.07.2015 \t18.55.24]$ : [Info] second: next prime is 43 [08.07.2015 18:55:24]: [Info] second: next prime is  $47\,$ [08.07.2015 18:55:25]: [Info] first: next prime is 53  $[08.07.2015 18:55:25]$ : [Info] second: next prime is 59  $[08.07.2015 18:55:25]$ : [Info] second: next prime is 61 [08.07.2015 18:55:26]: [Info] first: next prime is 67  $[08.07.2015 18:55:26]$ : [Info] first: next prime is 71  $[08.07.2015 18:55:26]$ : [Info] first: next prime is 73 [08.07.2015 18:55:26]: [Info] first: next prime is 79 [08.07.2015 18:55:27]: [Info] second: next prime is 83 [08.07.2015 18:55:27]: [Info] first: next prime is 89  $[08.07.2015 18:55:28]$ : [Info] second: next prime is 97 [08.07.2015 18:55:28]: [Stats] thread 'first' finished with 53 numbers 08.07.2015 18:55:281: [Infol] second: next prime is 101 [08.07.2015 18:55:28]: [Stats] thread 'second' finished with 44 numbers time of work is  $7,203125$  secs [08.07.2015 18:55:28]: [Stats]

то тестирование Logger можно считать успешным.

Содержимое командного файла test.cmd:

echo app.exe -v -?

app.exe -v -? echo app.exe -d -l 10 -v app.exe -m 100 -d -l 10 -v

#### <span id="page-4-0"></span>Использованные параметры и команды Doxygen-а 1.6

При создании документа были использованы следующие параметры файла конфигурации, команды форматирования текста и синонимы для них (в оригинале markdown), отличные от описанных в DOXYGEN И GRAPHVIZ: ДОКУМЕНТИРОВАНИЕ ПРОЕКТОВ НА С#, БИБЛИОТЕ-КА РАЗБОРА АРГУМЕНТОВ КОМАНДНОЙ СТРОКИ (C#, Doxygen и Microsoft 's HTML Help Workshop):

- COMPACT LATEX = YES. Видимых отличий в тексте сгенерированных с различными значениями этого параметра заметить не удалось, но размер выходной pdf-файл при включенном параметре оказывался на четверть меньше.
- ALIASES = nm=Logger. Использование параметра позволяет использовать команду \nm вместо явного упоминания названия Logger.
- '\section'. Команда создает новый раздел документа, после слова section сначала пишется тег для внутренних ссылок, а потом заколовок раздела.
- '\verbinclude' содержимое указанного файла выводит без форматирования. Этой командой в документацию было выведено содержимое файла test.cmd. Каталог в котором команда производит поиск задается в параметре EXAMPLE PATH.
- EXAMPLE PATH  $=$  ... Это каталог с файлами для команды '\verbinclude'.
- '\verbatim', '\endverbatim'. '\verbatim' отключает форматирование текста, '\endverbatim' включает форматирование.
- '\tableofcontents'. Команда приводит к некрасивому выводу в pdf-файле, поэтому не исполь-ЗОВАЛАСЬ

#### <span id="page-4-1"></span>1.7 Замеченные проблемы

По необнаруженным причинам иногда вывод в журнал продолжается после закрытия файла. До сих пор не было времени пофиксить проблему. Оставленные до лучших времен примеры приложений с этой проблемой на момент создания документации отказались выбрасывать эксепшены и работают хорошо. :- $(($ 

#### <span id="page-4-2"></span>Алфавитный указатель пространств имен  $\overline{2}$

#### <span id="page-4-3"></span>2.1 Пространства имен

Полный список пространств имен.

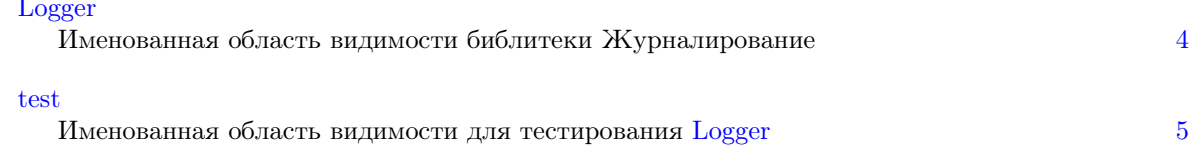

#### <span id="page-4-5"></span><span id="page-4-4"></span>3 Иерархический список классов

## <span id="page-5-6"></span>3.1 Иерархия классов

Иерархия классов.

IDisposable

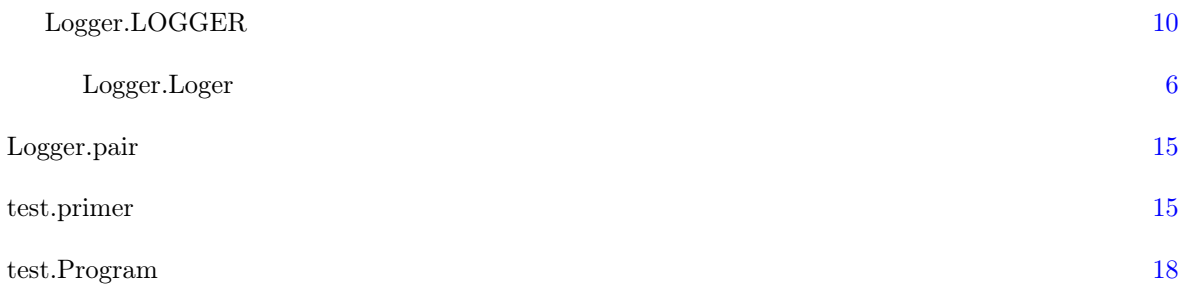

#### <span id="page-5-0"></span>Алфавитный указатель классов  $\overline{4}$

## <span id="page-5-1"></span>4.1 Классы

Классы с их кратким описанием.

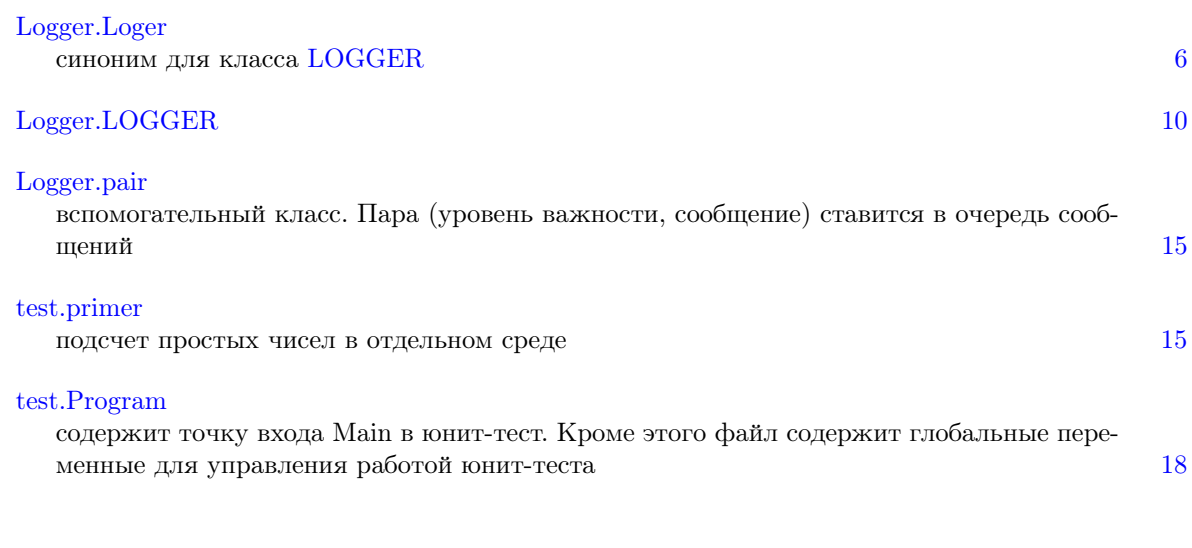

#### <span id="page-5-2"></span>Список файлов  $\overline{5}$

## <span id="page-5-3"></span> $5.1\quad$  Файлы

Полный список файлов.

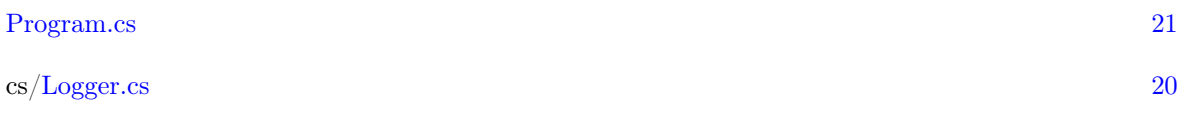

#### <span id="page-5-4"></span>Пространства имен  $6\,$

<span id="page-5-5"></span>6.1 Пакет Logger

Именованная область видимости библитеки Журналирование.

<span id="page-6-13"></span>Классы

• class [Loger](#page-7-2)

синоним для класса [LOGGER.](#page-10-3)

- class [LOGGER](#page-10-3)
- class [pair](#page-15-1)

вспомогательный класс. Пара (уровень важности, сообщение) ставится в очередь сообщений.

Перечисления

• enum [IMPORTANCELEVEL](#page-6-4) { [IMPORTANCELEVEL.Spam,](#page-6-5) [IMPORTANCELEVEL.Debug,](#page-6-6) [IMPORTANCELEVEL.Warning,](#page-6-7) [IMPORTANCELEVEL.Stats,](#page-6-8) [IMPORTANCELEVEL.Error,](#page-6-9) [IMPORTANCELEVEL.FatalError,](#page-6-10) [IMPORTANCELEVEL.Info,](#page-6-11) [IMPORTANCELEVEL.Ignore](#page-6-12) }

Перечисление уровней важности сообщения

<span id="page-6-0"></span>6.1.1 Подробное описание

Именованная область видимости библитеки Журналирование.

#### <span id="page-6-1"></span>6.1.2 Перечисления

#### <span id="page-6-4"></span>6.1.2.1 enum Logger.IMPORTANCELEVEL

#### Перечисление уровней важности сообщения

### Элементы перечислений

<span id="page-6-6"></span><span id="page-6-5"></span>Spam мусорные сообщения Debug отладка Warning предупреждения Stats менне важная информация

<span id="page-6-9"></span><span id="page-6-8"></span><span id="page-6-7"></span>Error ошибки приложения

<span id="page-6-10"></span>FatalError катастрофические ошибки, делающие навозможным функционирвание приложения

<span id="page-6-12"></span><span id="page-6-11"></span>Info очень важная информация Ignore для отсутствия вывода вообще

## <span id="page-6-3"></span><span id="page-6-2"></span>6.2 Пакет test

Именованная область видимости для тестирования [Logger.](#page-5-5)

Классы

• class [primer](#page-16-5)

подсчет простых чисел в отдельном среде.

• class [Program](#page-19-1)

содержит точку входа Main в юнит-тест. Кроме этого файл содержит глобальные переменные для управления работой юнит-теста.

<span id="page-7-3"></span><span id="page-7-0"></span>6.2.1 Подробное описание

Именованная область видимости для тестирования Logger.

<u> 1980 - Jan Barat, prima politik (</u>

<span id="page-7-1"></span>7 Классы

<span id="page-7-2"></span>7.1 Класс Logger.Loger

синоним для класса LOGGER.

Граф наследования:Logger.Loger:

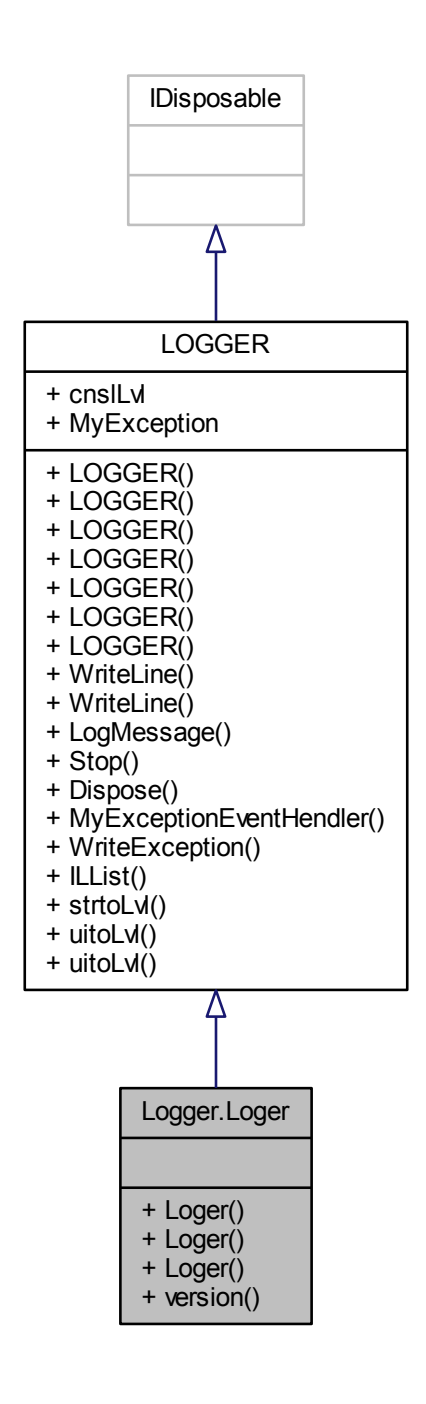

Граф связей класса Logger.Loger:

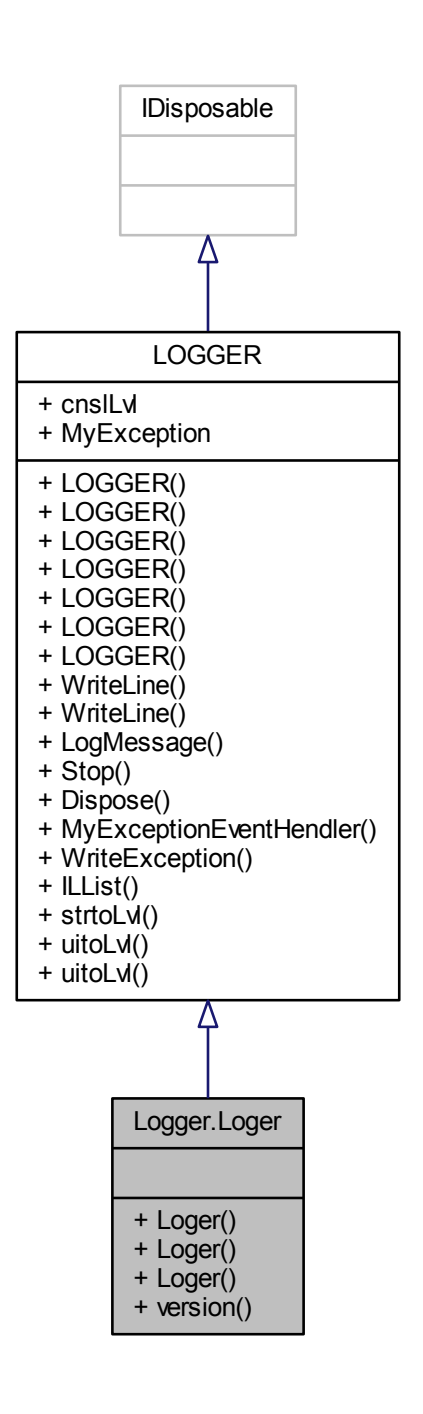

Открытые члены

- [Loger](#page-10-4) [\(IMPORTANCELEVEL](#page-6-4) ImportanceLevel, bool lDbg, string flNm)
- [Loger](#page-10-5) (string impLevel)
- [Loger](#page-10-6) (string impLevel, bool lDbg)

<span id="page-10-8"></span>Открытые статические члены

• static void version (out int major, out int minor, out int build) версия библиотеки

Дополнительные унаследованные члены

#### <span id="page-10-0"></span>7.1.1 Подробное описание

синоним для класса LOGGER.

Лично мне не нравятся названия классов записанные большими буквами, но уже написано слишком много проектов с журналированием, что бы можно было заменить название. Сообщения для журналирования не выводятся в файл журнала, а ставятся в очередь сообщений. Из очереди сообщений в файл их выводит специальный сред, который работает с самым низким приоритетом -ThreadPriority.Lowest и засыпает Thread.Sleep $(10)$  при отсутствии сообщений в очереди.

### <span id="page-10-1"></span>7.1.2 Конструктор(ы)

<span id="page-10-4"></span>7.1.2.1 Logger.Loger (IMPORTANCELEVEL ImportanceLevel, bool lDbg, string flNm) [inline]

В конструкторе главный параметр уровень важности При помощи него можно задать какие сообщения будут сохраняться в журнале, а какие - нет. Если явно не задается имя журнала, то оно будет совпадать с именем приложения, за исключением расширения, оно будет не exe, a log.

#### Аргументы

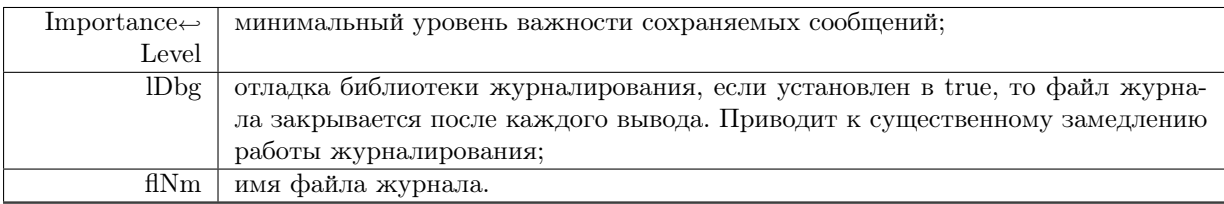

#### <span id="page-10-5"></span>7.1.2.2 Logger.Loger.Loger (string implevel) [inline]

#### Аргументы

impLevel минимальный уровень важности как текст, при неправильно заданном уровне будет установлен в Еггог

<span id="page-10-6"></span>7.1.2.3 Logger.Loger.Loger (string implevel, bool lDbg) [inline]

Аргументы

impLevel | минимальный уровень важности, как текст

### <span id="page-10-2"></span>7.1.3 Метолы

<span id="page-10-7"></span>7.1.3.1 static void Logger.Loger.version (out int major, out int minor, out int build) [inline], [static]

#### версия библиотеки

#### Объявления и описания членов класса находятся в файле:

<span id="page-10-3"></span>•  $cs/Logger.cs$ 

## <span id="page-11-1"></span><span id="page-11-0"></span>7.2 Класс Logger.LOGGER

Граф наследования:Logger.LOGGER:

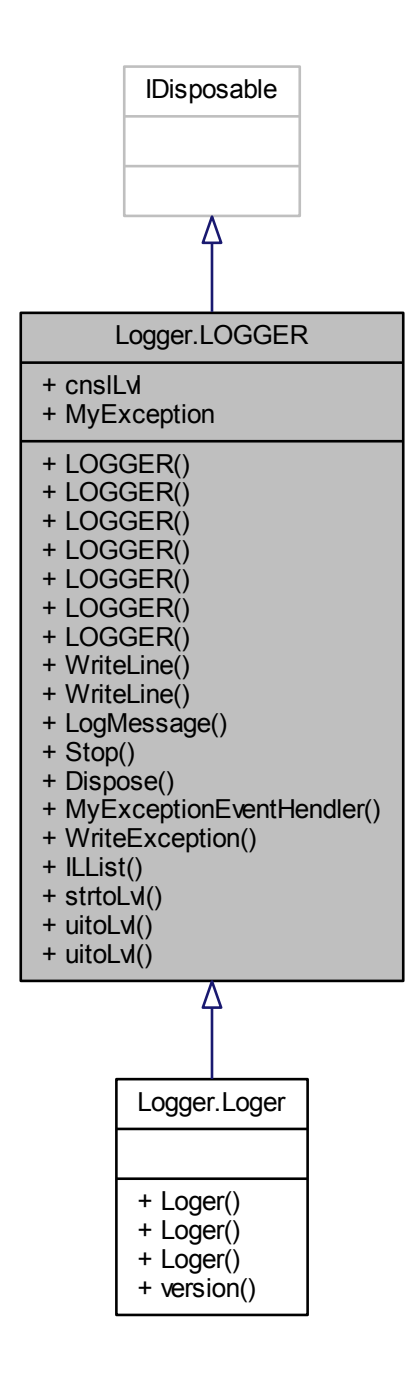

Граф связей класса Logger.LOGGER:

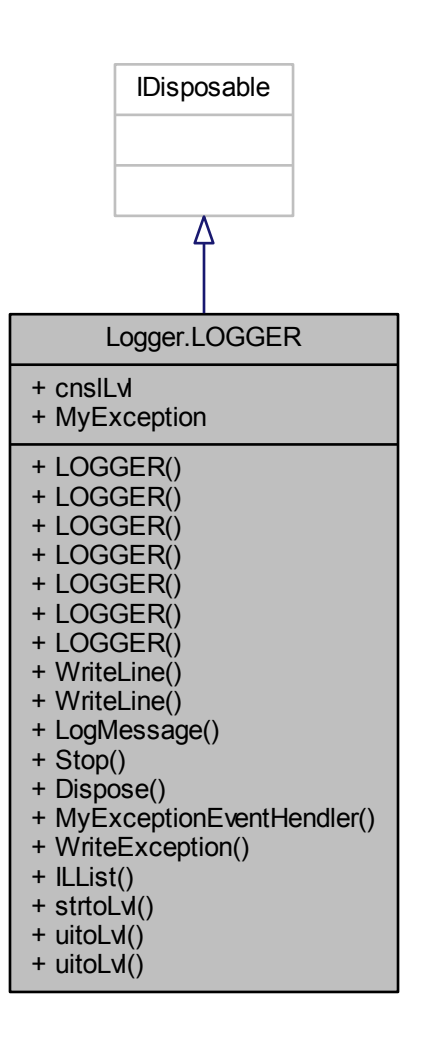

Открытые члены

• [LOGGER](#page-13-2) (string impLevel, bool lDbg, string fn)

Констурктор, создаст и запустит логер

- [LOGGER](#page-13-3) [\(IMPORTANCELEVEL](#page-6-4) ImportanceLevel, bool lDbg, string fn)
- [LOGGER](#page-13-4) (uint lvl)

устарел

• [LOGGER](#page-13-5) (int lvl)

устарел

- [LOGGER](#page-13-6) [\(IMPORTANCELEVEL](#page-6-4) ImportanceLevel)
- [LOGGER](#page-13-7) [\(IMPORTANCELEVEL](#page-6-4) ImportanceLevel, string flNm)
- [LOGGER](#page-13-8) [\(IMPORTANCELEVEL](#page-6-4) ImportanceLevel, bool lDbg)
- void [WriteLine](#page-15-2) (String Format, params object[] Segments) для удобства заменты Console.WriteLine() на [Loger.WriteLine\(\)](#page-15-2)
- void [WriteLine](#page-15-3) [\(IMPORTANCELEVEL](#page-6-4) Importance, String Format, params object [] Segments)
	- Метод-аналог Console.WriteLine() с пользовательскими параметрами

<span id="page-13-10"></span>• void [LogMessage](#page-14-0) ()

метод вывода сообщений в файл журнала. Работает в отдельном потоке.

• void [Stop](#page-14-1) ()

Метод остановки логера и его среда

• void [Dispose](#page-13-9) ()

Метод остановки логера и его среда

- delegate void [MyExceptionEventHendler](#page-14-2) (object sender, Exception e)
- void [WriteException](#page-15-4) (Exception e)

Открытые статические члены

• static string [ILList](#page-14-3) ()

метод выдает список уровней важности для подсказки оператору.

- static [IMPORTANCELEVEL](#page-6-4) [strtoLvl](#page-14-4) (string code)
- static [IMPORTANCELEVEL](#page-6-4) [uitoLvl](#page-14-5) (int code)
- static [IMPORTANCELEVEL](#page-6-4) [uitoLvl](#page-15-5) (uint code)

### Открытые атрибуты

- [IMPORTANCELEVEL](#page-6-4) [cnslLvl](#page-15-6) = IMPORTANCELEVEL.Ignore
	- дублирование вывода в консоль, менее важные сообщения будут игнорироваться
- [MyExceptionEventHendler](#page-14-2) [MyException](#page-15-7)
- <span id="page-13-0"></span>7.2.1 Конструктор(ы)
- <span id="page-13-2"></span>7.2.1.1 Logger.LOGGER.LOGGER ( string impLevel, bool lDbg, string fn ) [inline]

### <span id="page-13-3"></span>Констурктор, создаст и запустит логер

- 7.2.1.2 Logger.LOGGER.LOGGER ( IMPORTANCELEVEL ImportanceLevel, bool lDbg, string fn ) [inline]
- <span id="page-13-4"></span>7.2.1.3 Logger.LOGGER.LOGGER ( uint lvl ) [inline]

### <span id="page-13-5"></span>устарел

7.2.1.4 Logger.LOGGER.LOGGER ( int lvl ) [inline]

#### <span id="page-13-6"></span>устарел

- 7.2.1.5 Logger.LOGGER.LOGGER ( IMPORTANCELEVEL ImportanceLevel ) [inline]
- <span id="page-13-7"></span>7.2.1.6 Logger.LOGGER.LOGGER ( IMPORTANCELEVEL ImportanceLevel, string flNm ) [inline]
- <span id="page-13-8"></span>7.2.1.7 Logger.LOGGER.LOGGER ( IMPORTANCELEVEL ImportanceLevel, bool lDbg ) [inline]
- <span id="page-13-1"></span>7.2.2 Методы

<span id="page-13-9"></span>7.2.2.1 void Logger.LOGGER.Dispose ( ) [inline]

Метод остановки логера и его среда

<span id="page-14-6"></span>Граф вызова функции:

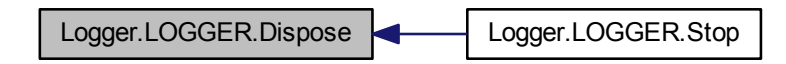

<span id="page-14-3"></span>7.2.2.2 static string Logger.LOGGER.ILList ( ) [inline], [static]

<span id="page-14-0"></span>метод выдает список уровней важности для подсказки оператору.

7.2.2.3 void Logger.LOGGER.LogMessage ( ) [inline]

метод вывода сообщений в файл журнала. Работает в отдельном потоке.

Нет особой нужды, чтоб этот метод был публичным Для блокирования очереди сообщений испольуется оператор lock (this){ } В случае отсутствия сообщений в очереди, сред засыпает на некоторое время.

<span id="page-14-2"></span>7.2.2.4 delegate void Logger.LOGGER.MyExceptionEventHendler ( object sender, Exception e )

<span id="page-14-1"></span>7.2.2.5 void Logger.LOGGER.Stop ( ) [inline]

Метод остановки логера и его среда

Стандартное название функции деструктор, освобождает важные ресурсы, которые не относяться к памяти

Граф вызовов:

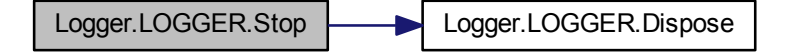

<span id="page-14-4"></span>7.2.2.6 static IMPORTANCELEVEL Logger.LOGGER.strtoLvl ( string code ) [inline], [static] Граф вызова функции:

<span id="page-14-5"></span>Logger.LOGGER.strtoLvl et lest.Program.Main

<span id="page-15-8"></span>7.2.2.7 static IMPORTANCELEVEL Logger.LOGGER.uitoLvl (int code) [inline], [static]

- <span id="page-15-5"></span>7.2.2.8 static IMPORTANCELEVEL Logger.LOGGER.uitoLvl (uint code) [inline], [static]
- <span id="page-15-4"></span>7.2.2.9 void Logger.LOGGER.WriteException (Exception e) [inline]

#### Граф вызовов:

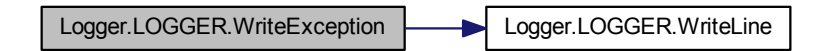

<span id="page-15-2"></span>7.2.2.10 void Logger.LOGGER. WriteLine (String Format, params object [] Segments ) [inline] для удобства заменты Console. WriteLine() на Loger. WriteLine() Граф вызова функции:

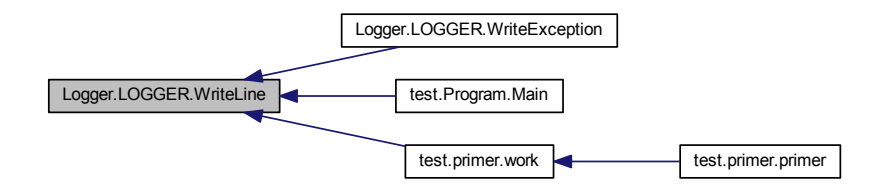

<span id="page-15-3"></span>7.2.2.11 void Logger.LOGGER.WriteLine ( IMPORTANCELEVEL Importance, String Format, params object[] Segments ) [inline]

Метод-аналог Console.<br>WriteLine() с пользовательскими параметрами

Метод блокирует доступ к журналу оператором lock (this)  $\{\}$ , поэтому чтение из очереди сообщений (LogMessage()) и поставка в очередь выполняются по очереди

Аргументы

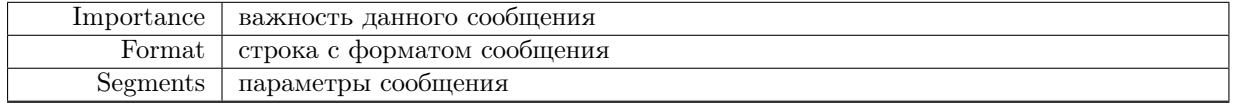

### <span id="page-15-0"></span>7.2.3 Ланные класса

<span id="page-15-6"></span>7.2.3.1 IMPORTANCELEVEL Logger.LOGGER.cnslLvl = IMPORTANCELEVEL.Ignore

<span id="page-15-7"></span>дублирование вывода в консоль, менее важные сообщения будут игнорироваться

#### 7.2.3.2 MyExceptionEventHendler Logger.LOGGER.MyException

Объявления и описания членов класса находятся в файле:

<span id="page-15-1"></span> $\cdot$  cs/Logger.cs

## <span id="page-16-9"></span><span id="page-16-0"></span>7.3 Класс Logger.pair

вспомогательный класс. Пара (уровень важности, сообщение) ставится в очередь сообщений. Граф связей класса Logger.pair:

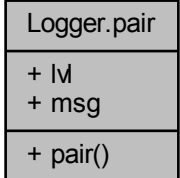

Открытые члены

• [pair](#page-16-6) [\(IMPORTANCELEVEL](#page-6-4) l, string m)

Открытые атрибуты

- [IMPORTANCELEVEL](#page-6-4) [lvl](#page-16-7)
- string [msg](#page-16-8)

<span id="page-16-1"></span>7.3.1 Подробное описание

вспомогательный класс. Пара (уровень важности, сообщение) ставится в очередь сообщений.

<span id="page-16-2"></span>7.3.2 Конструктор(ы)

<span id="page-16-6"></span>7.3.2.1 Logger.pair.pair ( IMPORTANCELEVEL l, string m ) [inline]

<span id="page-16-3"></span>7.3.3 Данные класса

- <span id="page-16-7"></span>7.3.3.1 IMPORTANCELEVEL Logger.pair.lvl
- <span id="page-16-8"></span>7.3.3.2 string Logger.pair.msg

Объявления и описания членов класса находятся в файле:

• cs[/Logger.cs](#page-21-2)

## <span id="page-16-5"></span><span id="page-16-4"></span>7.4 Класс test.primer

подсчет простых чисел в отдельном среде.

<span id="page-17-3"></span>Граф связей класса test.primer:

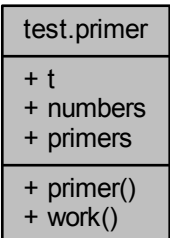

Открытые члены

- primer (string nm, Loger I, ThreadPriority p=ThreadPriority.Lowest)
- · void work (object o)

функция, выполняющийся в среде. Фукнция увеличивает статическую переменную Program. < current. Чтобы гарантировать строгую очередность увеличения переменной используется класс Monitor, метод Monitor.Enter(typeof(Program)) которого блокирует доступ к статическим переменным Program, а метод Monitor.Exit(typeof(Program)) разблокирует и, значит, дает доступ к этим переменным другому среду.

### Открытые атрибуты

- Thread  $t = null$
- $\cdot$  int numbers = 0

количество целых чисел, проверенных средом

 $\cdot$  int primers = 0

количество простых чисел, полученных средом

#### <span id="page-17-0"></span>7.4.1 Подробное описание

подсчет простых чисел в отдельном среде.

### <span id="page-17-1"></span>7.4.2 Конструктор(ы)

<span id="page-17-2"></span>7.4.2.1 test.primer.primer (string nm, Loger I, ThreadPriority  $p =$  ThreadPriority.Lowest ) [inline]

Аргументы

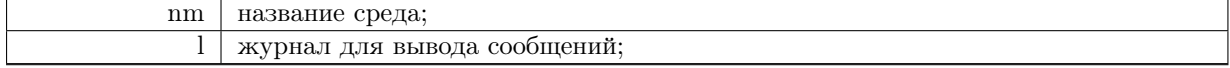

<span id="page-18-6"></span>Граф вызовов:

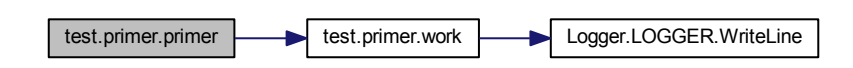

<span id="page-18-0"></span>7.4.3 Методы

<span id="page-18-2"></span>7.4.3.1 void test.primer.work ( object o ) [inline]

функция, выполняющийся в среде. Фукнция увеличивает статическую переменную [Program.current.](#page-21-3) Чтобы гарантировать строгую очередность увеличения переменной используется класс Monitor, метод Monitor.Enter(typeof(Program)) которого блокирует доступ к статическим переменным [Program,](#page-19-1) а метод Monitor.Exit(typeof(Program)) разблокирует и, значит, дает доступ к этим переменным другому среду.

Граф вызовов:

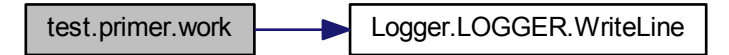

Граф вызова функции:

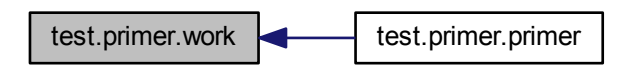

<span id="page-18-1"></span>7.4.4 Данные класса

<span id="page-18-4"></span>7.4.4.1 int test.primer.numbers  $= 0$ 

<span id="page-18-5"></span>количество целых чисел, проверенных средом

7.4.4.2 int test.primer.primers  $= 0$ 

<span id="page-18-3"></span>количество простых чисел, полученных средом

7.4.4.3 Thread test.primer.t  $=$  null

Объявления и описания членов класса находятся в файле:

#### <span id="page-19-2"></span>• Program.cs

## <span id="page-19-1"></span><span id="page-19-0"></span>7.5 Класс test.Program

содержит точку входа Main в юнит-тест. Кроме этого файл содержит глобальные переменные для управления работой юнит-теста.

Граф связей класса test. Program:

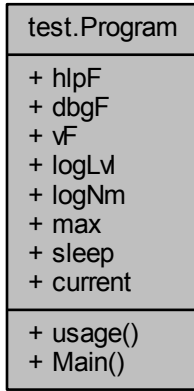

Открытые статические члены

 $\bullet$  static void usage ()

программа выдачи подсказки по использованию юнит-теста.

• static void Main (string | args)

Метод для тестирования Logger. Класс Loger является наследником интерфейса IDisposable и поэтому может вызываться с использованием специального оператора using (Loger 1 = new  $Loger(logLvl)$ }}, который гарантирует закрытие журналирования при помощи метода Dispose(). В методе создаются два объекта типа primer - а и b, запускающих различных среда primer. ← t для подсчета простых чисел, которые записывают в журнал сообщения о найденных простых числах (с уровнем важности Info) и сообщения о непростых числах (с уровнем важности Debug). Работа главного среда блокируется операторами a.t.Join();, до завершения выполняющихся средов primer.t.

Статические открытые данные

• static ArgFlg hlpF

выдать подсказку юнит-теста.

 $\bullet$  static ArgFlg dbgF

открывать-закрывать журнал при каждом выводе сообщения

 $\bullet$  static ArgFlg vF

дополнительный вывод в консоль.

• static ArgIntMM logLvl

чтобы задать уровень журналирования числом.

• static ArgStr logNm

чтобы задать уровень журналирования именем (в данном приложении не используется).

#### <span id="page-20-4"></span> $\cdot$  static ArgIntMM max

максимальное целое, которое будем проверять на простоту.

• static ArgInt sleep

милисекунды для засыпания среда, вычисляющего простые числа.

• static int current  $= 3$ 

текущий претендент на выполнение свойства быть простым числом

#### <span id="page-20-0"></span>7.5.1 Подробное описание

содержит точку входа Main в юнит-тест. Кроме этого файл содержит глобальные переменные для управления работой юнит-теста.

#### <span id="page-20-1"></span>7.5.2 Методы

<span id="page-20-3"></span>7.5.2.1 static void test. Program. Main (string | args) [inline], [static]

Метод для тестирования Logger. Класс Loger является наследником интерфейса IDisposable и поэтому может вызываться с использованием специального оператора using (Loger l = new Loger( $log \rightleftharpoons$ Lvl)){}, который гарантирует закрытие журналирования при помощи метода Dispose(). В методе создаются два объекта типа primer - а и b, запускающих различных среда primer.t для подсчета простых чисел, которые записывают в журнал сообщения о найденных простых числах (с уровнем важности Info) и сообщения о непростых числах (с уровнем важности Debug). Работа главного среда блокируется операторами  $a.t.Join();$  до завершения выполняющихся средов primer.t.

Граф вызовов:

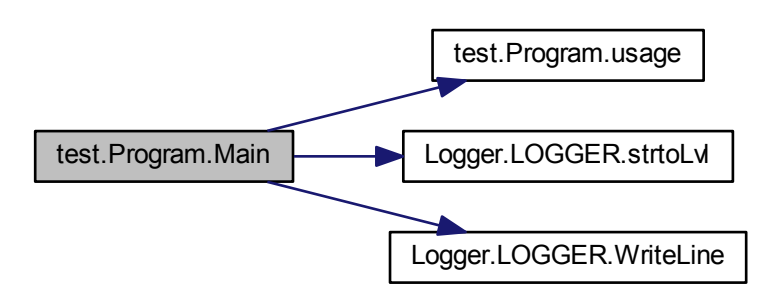

#### <span id="page-20-2"></span>) [inline], [static] 7.5.2.2 static void test. Program. usage (

программа выдачи подсказки по использованию юнит-теста.

### <span id="page-21-11"></span>Граф вызова функции:

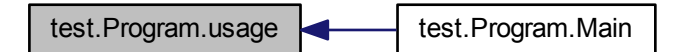

<span id="page-21-0"></span>7.5.3 Данные класса

- <span id="page-21-3"></span>7.5.3.1 int test. Program.current  $= 3$  [static]
- <span id="page-21-5"></span>текущий претендент на выполнение свойства быть простым числом
- 7.5.3.2 ArgFlg test.Program.dbgF [static]

### <span id="page-21-4"></span>открывать-закрывать журнал при каждом выводе сообщения

7.5.3.3 ArgFlg test.Program.hlpF [static]

<span id="page-21-7"></span>выдать подсказку юнит-теста.

7.5.3.4 ArgIntMM test.Program.logLvl [static]

<span id="page-21-8"></span>чтобы задать уровень журналирования числом.

7.5.3.5 ArgStr test.Program.logNm [static]

<span id="page-21-9"></span>чтобы задать уровень журналирования именем (в данном приложении не используется).

7.5.3.6 ArgIntMM test.Program.max [static]

<span id="page-21-10"></span>максимальное целое, которое будем проверять на простоту.

7.5.3.7 ArgInt test.Program.sleep [static]

<span id="page-21-6"></span>милисекунды для засыпания среда, вычисляющего простые числа.

7.5.3.8 ArgFlg test.Program.vF [static]

дополнительный вывод в консоль.

Объявления и описания членов класса находятся в файле:

 $\cdot$  Program.cs

#### <span id="page-21-1"></span> $\mathcal{R}$ Файлы

### <span id="page-21-2"></span>8.1 Файл cs/Logger.cs

Классы

• class Logger.pair

вспомогательный класс. Пара (уровень важности, сообщение) ставится в очередь сообщений.

- <span id="page-22-2"></span>• class Logger. Loger
	- синоним для класса LOGGER.
- · class Logger.LOGGER

Пространства имен

• package Logger

Именованная область видимости библитеки Журналирование.

Перечисления

• enum Logger.IMPORTANCELEVEL { Logger.IMPORTANCELEVEL.Spam, Logger.IMPORTANCELEVEL.Debug, Logger.IMPORT← ANCELEVEL. Warning, Logger. IMPORTANCELEVEL. Stats, Logger.IMPORTANCELEVEL.Error, Logger.IMPORTANCELEVEL.FatalError, Logger.IMPO← RTANCELEVEL.Info, Logger.IMPORTANCELEVEL.Ignore }

Перечисление уровней важности сообщения

- <span id="page-22-0"></span>8.2  $\Phi$ айл cs/Logger.txt
- <span id="page-22-1"></span>8.3 Файл Program.cs

Классы

 $\cdot$  class test. Program

содержит точку входа Main в юнит-тест. Кроме этого файл содержит глобальные переменные для управления работой юнит-теста.

· class test.primer

подсчет простых чисел в отдельном среде.

Пространства имен

• package test

Именованная область видимости для тестирования Logger.

## Предметный указатель

cnslLvl Logger::LOGGER, [14](#page-15-8) cs/Logger.cs, [20](#page-21-11) cs/Logger.txt, [21](#page-22-2) current test::Program, [20](#page-21-11) dbgF test::Program, [20](#page-21-11) Debug Logger, [5](#page-6-13) Dispose Logger::LOGGER, [12](#page-13-10) Error Logger, [5](#page-6-13) FatalError Logger, [5](#page-6-13) hlpF test::Program, [20](#page-21-11) ILList Logger::LOGGER, [13](#page-14-6) IMPORTANCELEVEL Logger, [5](#page-6-13) Ignore Logger, [5](#page-6-13) Info Logger, [5](#page-6-13) LOGGER Logger::LOGGER, [12](#page-13-10) logLvl test::Program, [20](#page-21-11) LogMessage Logger::LOGGER, [13](#page-14-6) logNm test::Program, [20](#page-21-11) Loger Logger::Loger, [9](#page-10-8) Logger, [4](#page-5-6) Debug, [5](#page-6-13) Error, [5](#page-6-13) FatalError, [5](#page-6-13) IMPORTANCELEVEL, [5](#page-6-13) Ignore, [5](#page-6-13) Info, [5](#page-6-13) Spam, [5](#page-6-13) Stats, [5](#page-6-13) Warning, [5](#page-6-13) Logger.LOGGER, [10](#page-11-1) Logger.Loger, [6](#page-7-3) Logger.pair, [15](#page-16-9) Logger::LOGGER

cnslLvl, [14](#page-15-8) Dispose, [12](#page-13-10) ILList, [13](#page-14-6) LOGGER, [12](#page-13-10) LogMessage, [13](#page-14-6) MyException, [14](#page-15-8) MyExceptionEventHendler, [13](#page-14-6) Stop, [13](#page-14-6) strtoLvl, [13](#page-14-6) uitoLvl, [13](#page-14-6) , [14](#page-15-8) WriteException, [14](#page-15-8) WriteLine, [14](#page-15-8) Logger::Loger Loger, [9](#page-10-8) version, [9](#page-10-8) Logger::pair lvl, [15](#page-16-9) msg, [15](#page-16-9) pair, [15](#page-16-9) lvl Logger::pair, [15](#page-16-9) Main test::Program, [19](#page-20-4) max test::Program, [20](#page-21-11) msg Logger::pair, [15](#page-16-9) MyException Logger::LOGGER, [14](#page-15-8) MyExceptionEventHendler Logger::LOGGER, [13](#page-14-6) numbers test::primer, [17](#page-18-6) pair Logger::pair, [15](#page-16-9) primer test::primer, [16](#page-17-3) primers test::primer, [17](#page-18-6) Program.cs, [21](#page-22-2) sleep test::Program, [20](#page-21-11) Spam Logger, [5](#page-6-13) Stats Logger, [5](#page-6-13) Stop Logger::LOGGER, [13](#page-14-6) strtoLvl Logger::LOGGER, [13](#page-14-6)

```
test::primer, 17
test, 5
test.primer, 15
test.Program, 18
test::Program
    current, 20
    dbgF, 20
    hlpF, 20
    logLvl, 20
    logNm, 20
    Main, 19
    max, 20
    sleep, 20
    usage, 19
    vF, 20
test::primer
    numbers, 17
    primer, 16
    primers, 17
    t, 17
    work, 17
uitoLvl
    Logger::LOGGER, 13, 14
usage
    test::Program, 19
vF
    test::Program, 20
version
    Logger::Loger, 9
Warning
    Logger, 5
work
    test::primer, 17
WriteException
    Logger::LOGGER, 14
WriteLine
    Logger::LOGGER, 14
```